## Подписано электронной подписью:<br>Вержицкий Данил Григорьевич МИНИСТЕРСТ**В**©¤<del>И</del>АУКИФЕВЫСШИ Ф ОБРИЗОВАНИЯ Кузбасский гуманитарно-педагогический институт федерального государственного бюджетного образовательного учреждения высшего образования «Кемеровский государственный университет» Факультет физической культуры, естествознания и природопользования

**УТВЕРЖДАЮ** Декан В.А. Рябов  $\langle$  (16) марта  $2023r$ .

#### Рабочая программа дисциплины

## ФТД 03 Информационные системы цифровой образовательной среды ШКОЛЫ

Направление подготовки 44.03.01 Педагогическое образование

Направленность (профиль) подготовки Физическая культура

> Программа подготовки бакалавриата

Квалификация выпускника бакалавр Форма обучения Заочная

Год набора 2019

Новокузнецк 2023

## **Оглавление**

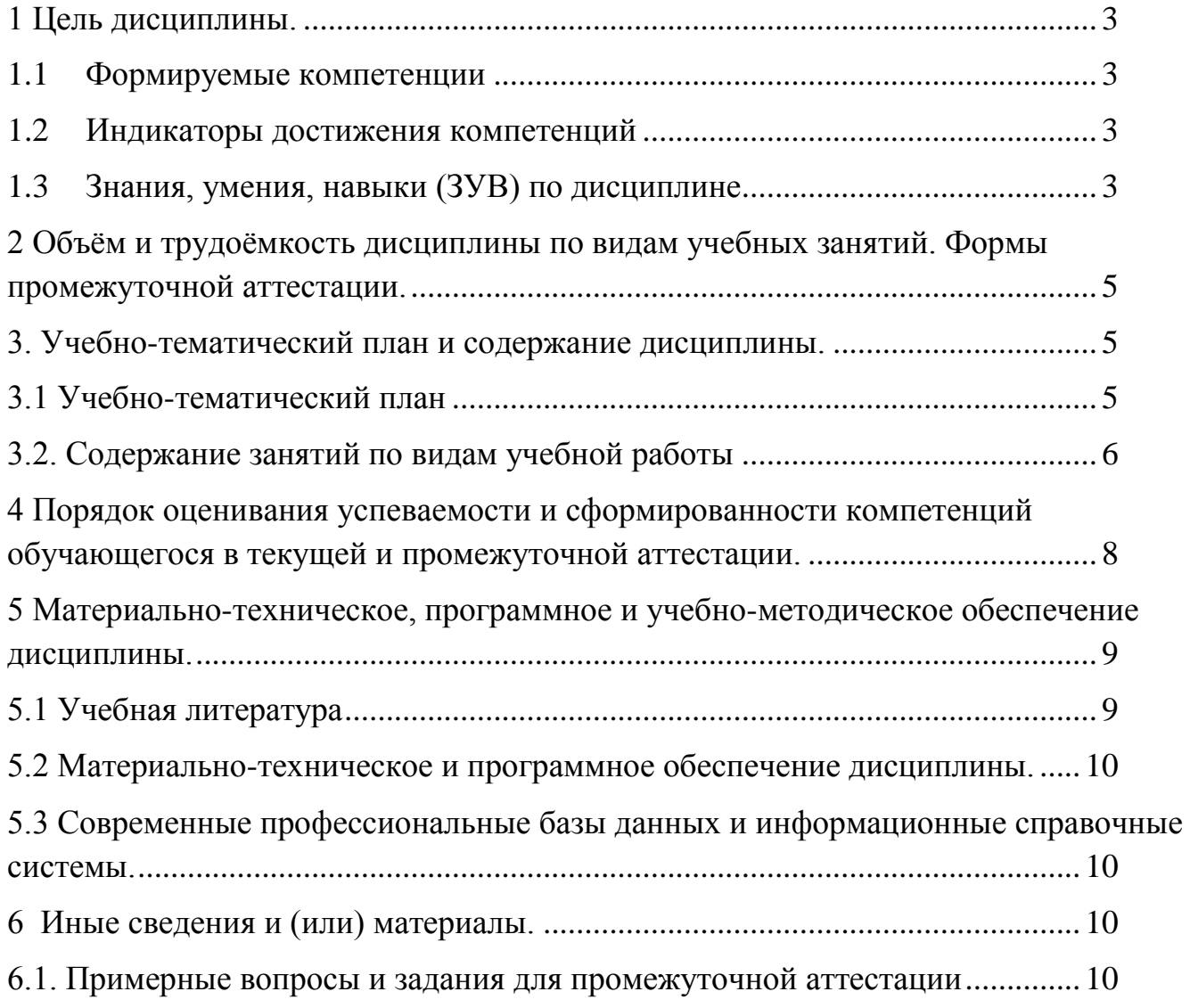

## <span id="page-2-0"></span>**1 Цель дисциплины.**

В результате освоения данной дисциплины у обучающегося должны быть сформированы компетенции основной профессиональной образовательной программы бакалавриата (далее - ОПОП):

ОПК-9 - Способен понимать принципы работы современных информационных технологий и использовать их для решения задач профессиональной деятельности

Содержание компетенций как планируемых результатов обучения по дисциплине см. таблицы 1 и 2.

### <span id="page-2-1"></span>**1.1 Формируемые компетенции**

Таблица 1 - Формируемые дисциплиной компетенции

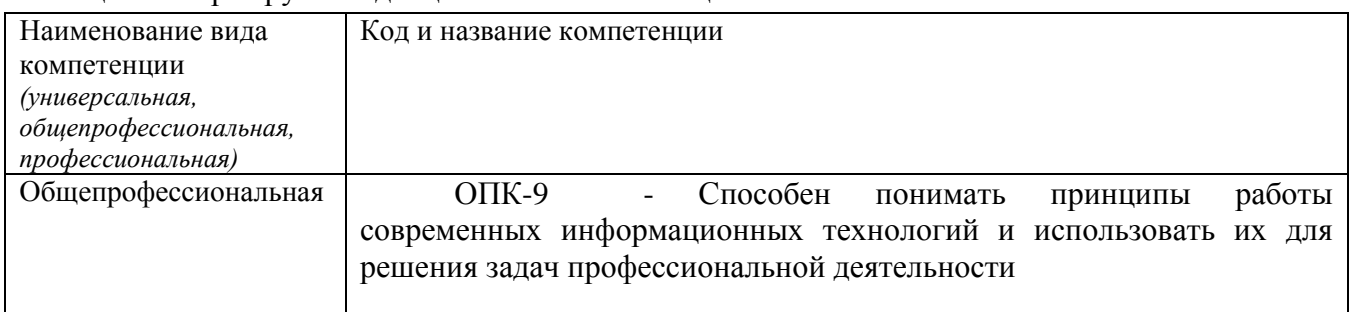

### <span id="page-2-2"></span>**1.2 Индикаторы достижения компетенций**

Таблица 2 – Индикаторы достижения компетенций, формируемые дисциплиной

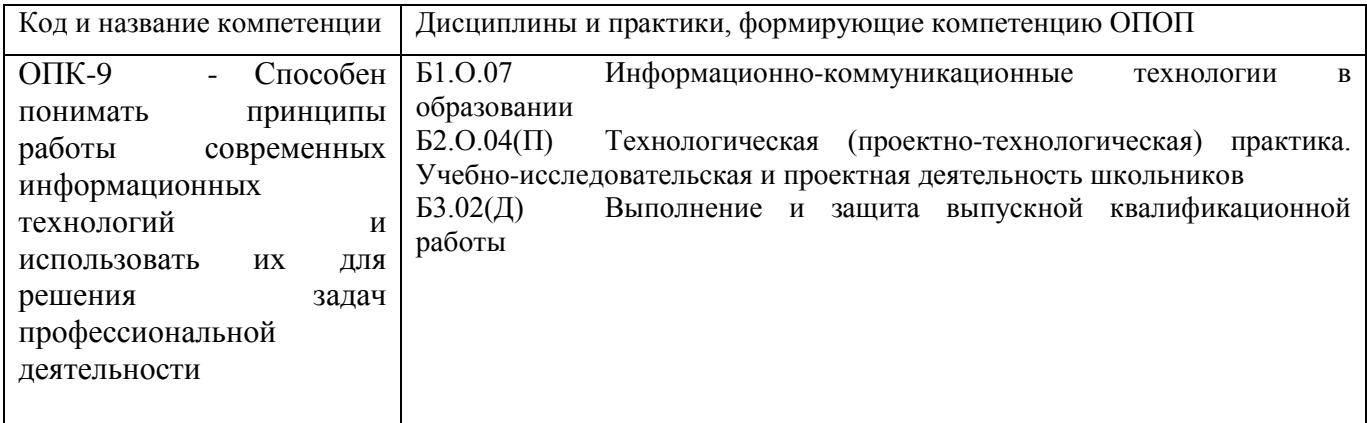

## <span id="page-2-3"></span>**1.3 Знания, умения, навыки (ЗУВ) по дисциплине**

Таблица 3 – Знания, умения, навыки, формируемые дисциплиной

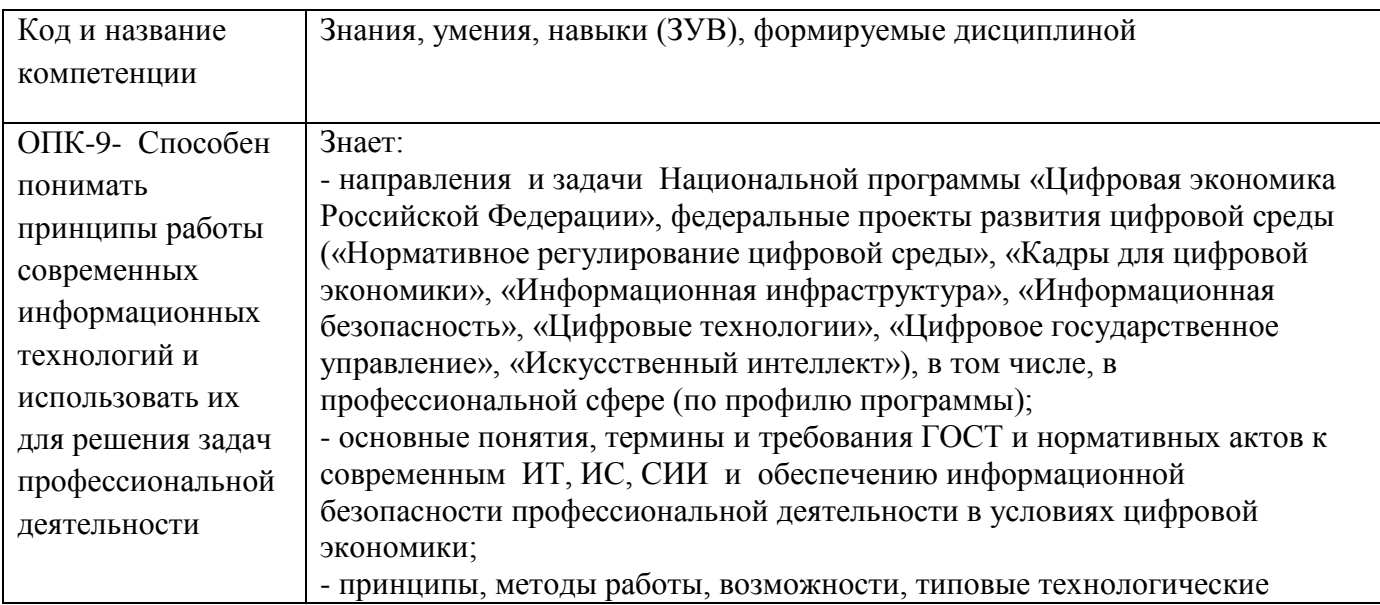

<span id="page-3-0"></span>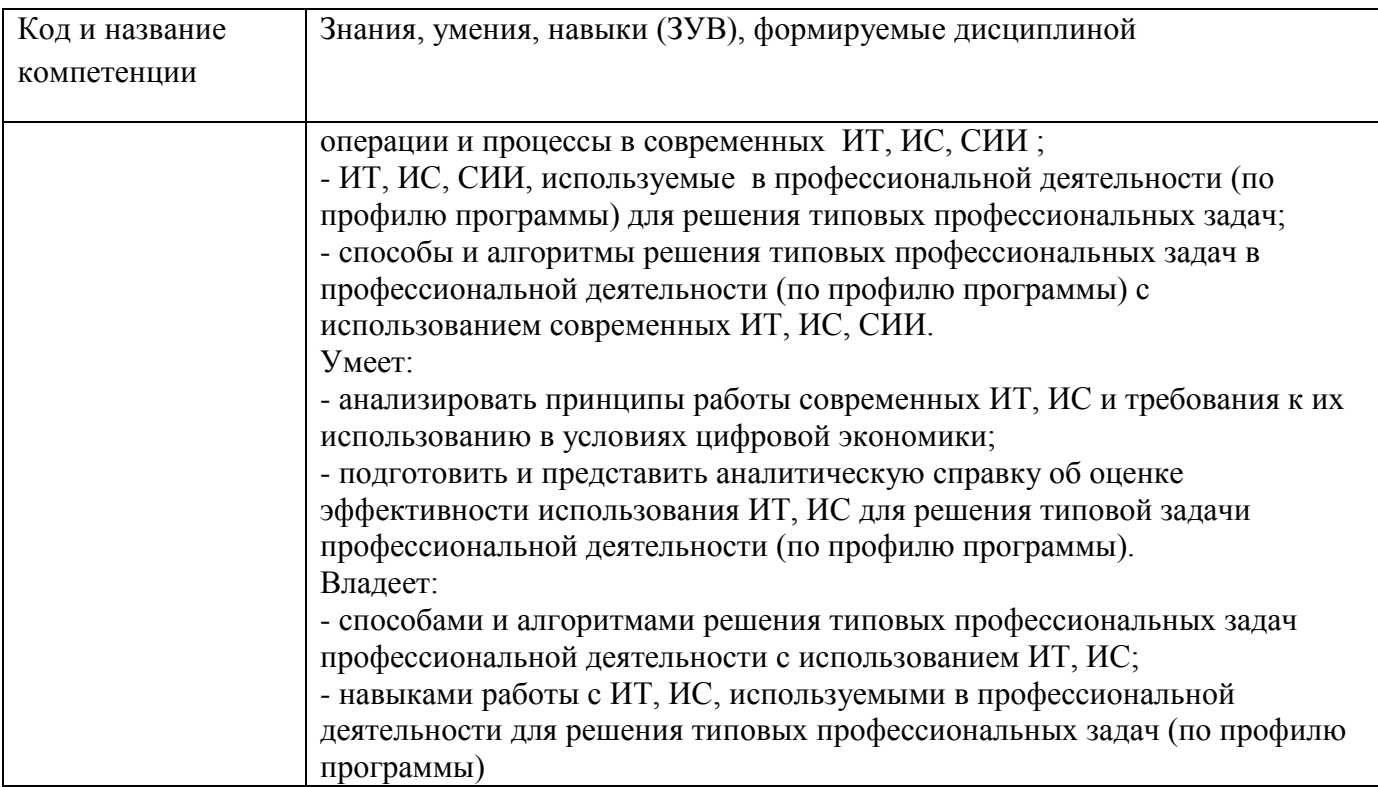

## **2 Объѐм и трудоѐмкость дисциплины по видам учебных занятий.**

## **Формы промежуточной аттестации.**

Таблица 4 – Объем и трудоемкость дисциплины по видам учебных занятий

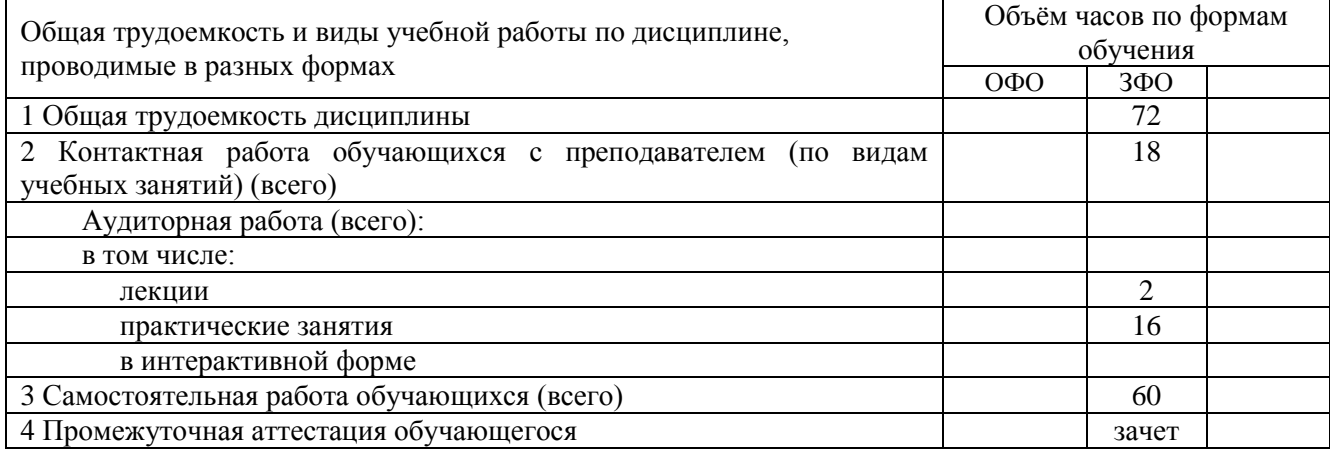

## <span id="page-4-0"></span>**3. Учебно-тематический план и содержание дисциплины.**

### **3.1 Учебно-тематический план**

Таблица 5 - Учебно-тематический план

<span id="page-4-1"></span>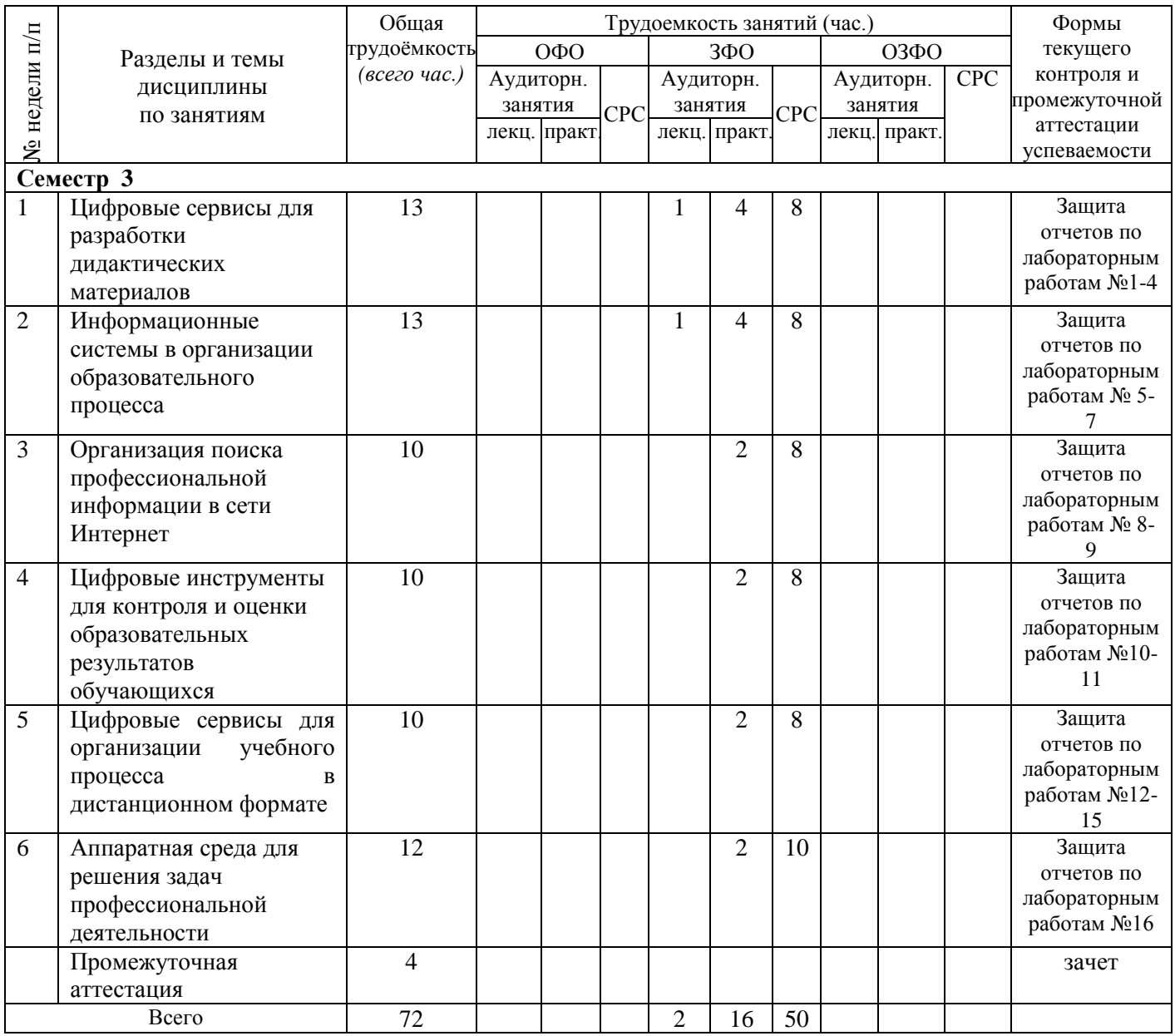

# <span id="page-5-0"></span>**3.2. Содержание занятий по видам учебной работы**

Таблица 6 – Содержание дисциплины

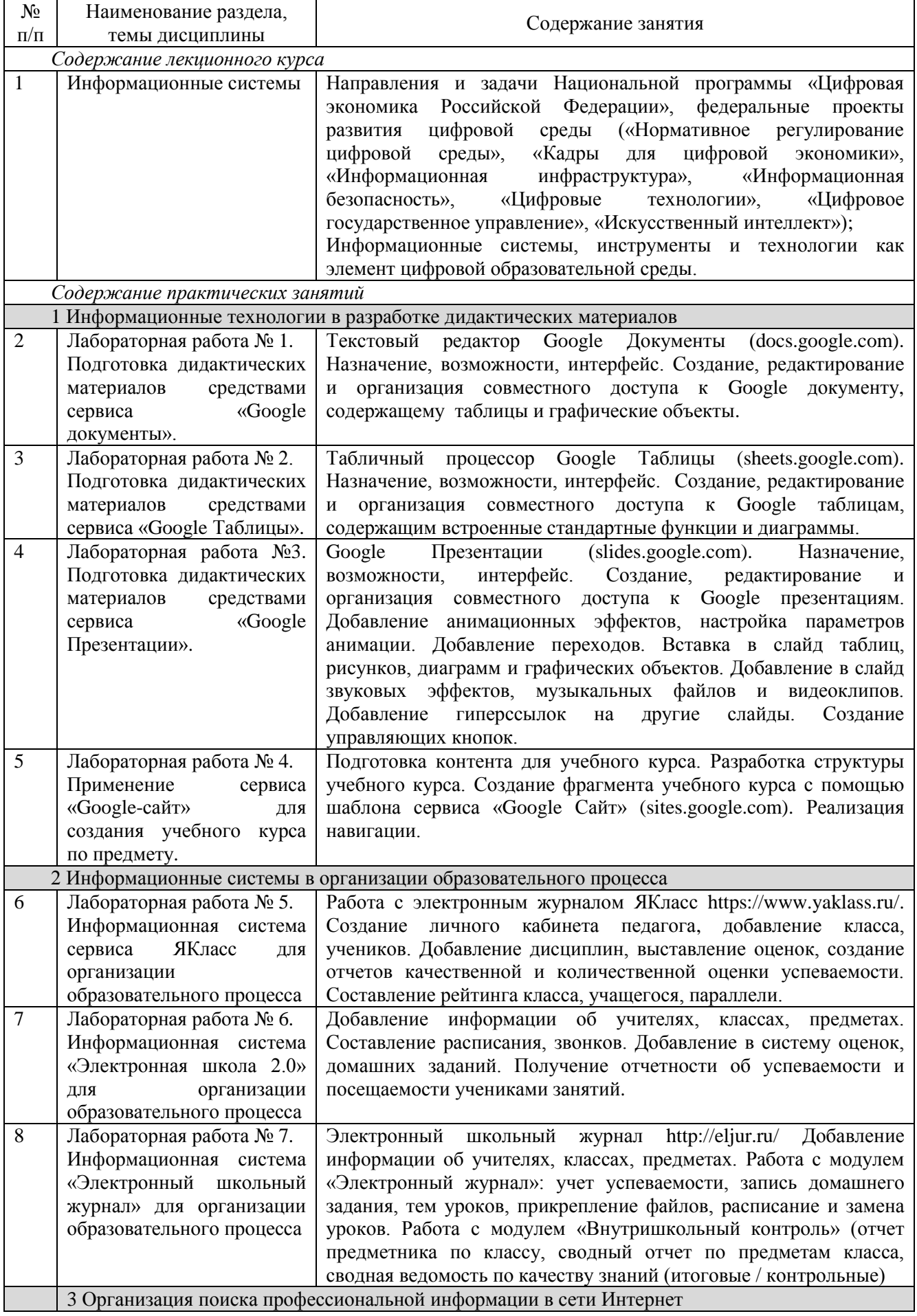

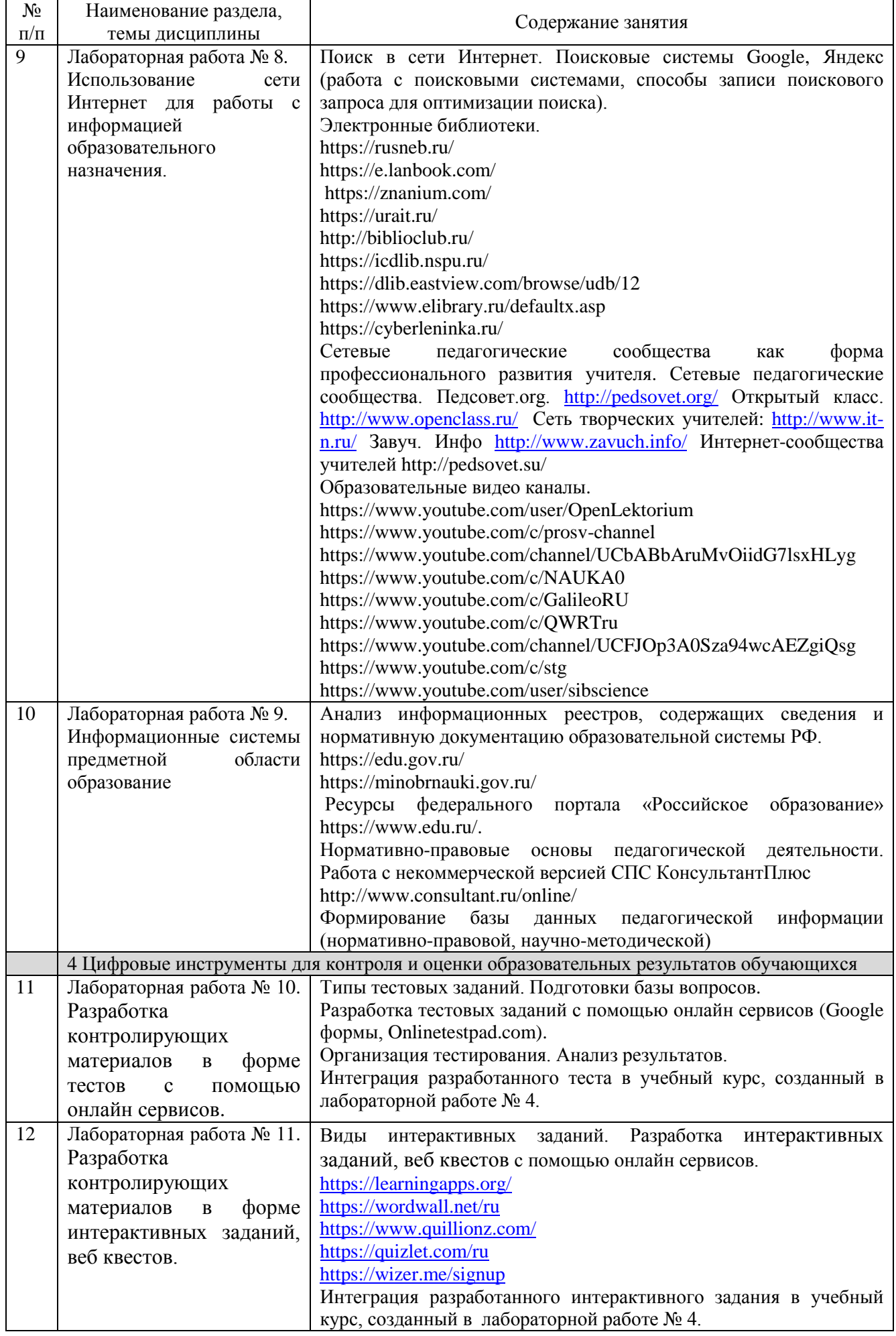

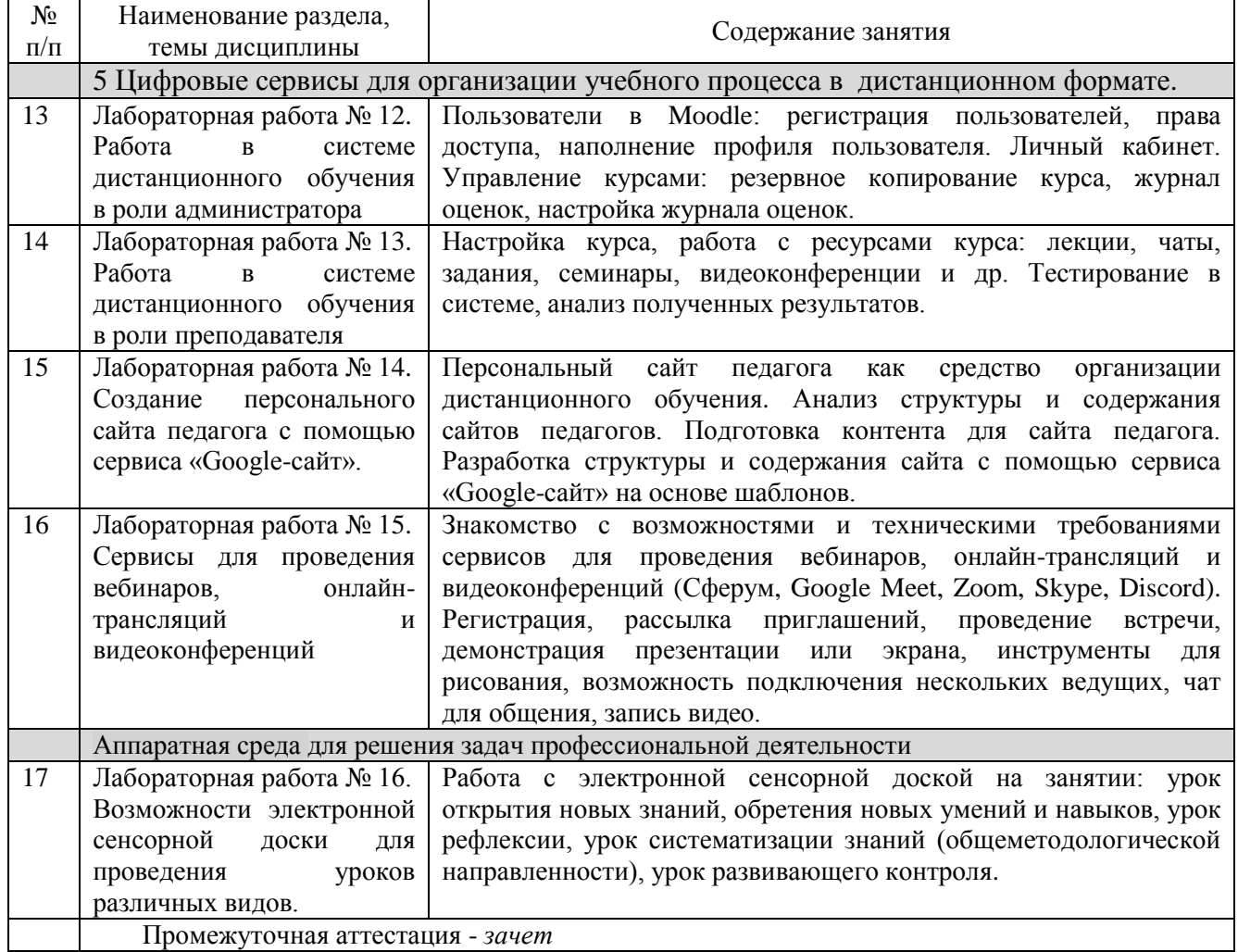

## <span id="page-7-0"></span>**4 Порядок оценивания успеваемости и сформированности компетенций обучающегося в текущей и промежуточной аттестации.**

Для положительной оценки по результатам освоения дисциплины обучающемуся необходимо выполнить все установленные виды учебной работы. Оценка результатов работы обучающегося в баллах (по видам) приведена в таблице 7.

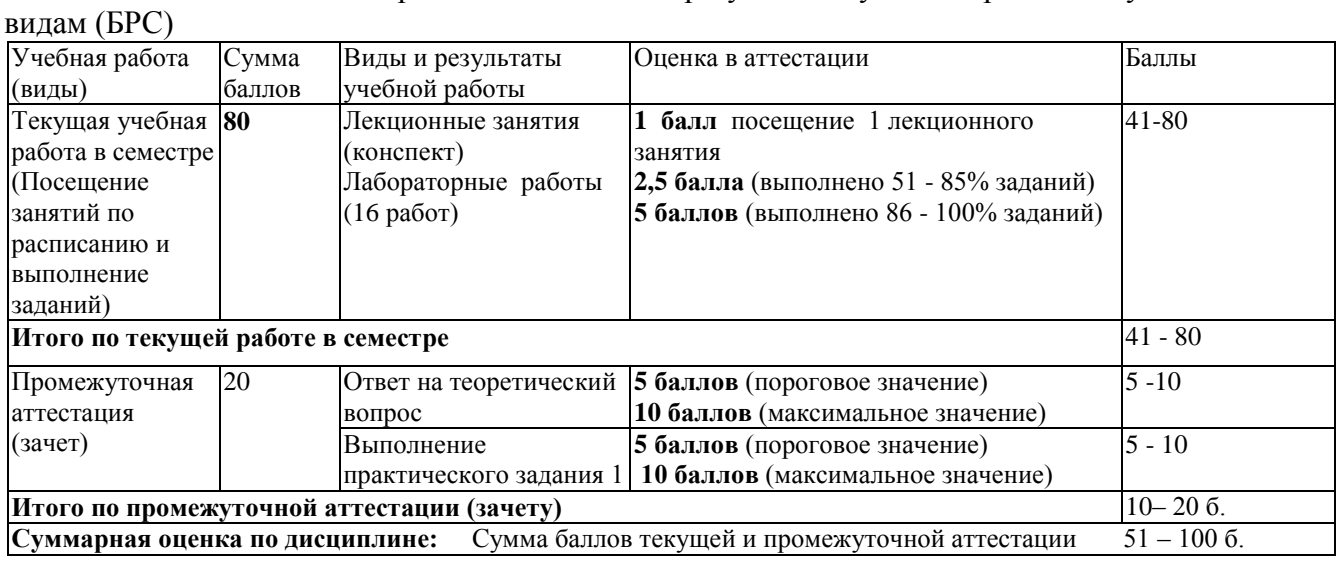

Таблица 7 - Балльно-рейтинговая оценка результатов учебной работы обучающихся по

В промежуточной аттестации оценка выставляется в ведомость в 100-балльной шкале и в буквенном эквиваленте (таблица 8)

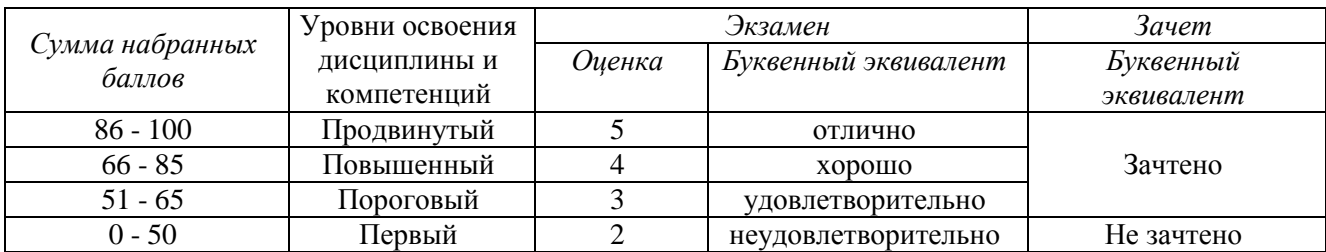

Таблица 8 – Соотнесение 100-балльной шкалы и буквенного эквивалента оценки

# <span id="page-8-0"></span>**5 Материально-техническое, программное и учебнометодическое обеспечение дисциплины.**

## **5.1 Учебная литература**

#### **Основная учебная литература**

<span id="page-8-1"></span>1. Информационные технологии в педагогической деятельности : учебное пособие / составители О. П. Панкратова [и др.]. — Ставрополь : СКФУ, 2015. — 226 с. — Текст : электронный. – URL: https://e.lanbook.com/book/155375 (дата обращения: 20.01.2022).

2. Киселев, Г. М. Информационные технологии в педагогическом образовании : учебник / Г. М. Киселев, Р. В. Бочкова. – 4-е изд., стер. – Москва : Дашков и К°, 2021. – 304 с. : ил. – (Учебные издания для бакалавров). – Режим доступа: по подписке. – URL: https://biblioclub.ru/index.php?page=book&id=684291 (дата обращения: 17.02.2022). – ISBN 978- 5-394-04383-3.

#### **Дополнительная учебная литература**

1. Грибанова-Подкина, М. Ю. Использование информационно-коммуникационных технологи и электронных ресурсов в образовательном пространстве : учебное пособие / М. Ю. Грибанова-Подкина. — Саратов : СГУ, 2020. — 64 с. — ISBN 978-5-292-04668-4. — Текст : электронный – URL: https://e.lanbook.com/book/194739 (дата обращения: 17.02.2022).

2. Минин А.Я. Информационные технологии в образовании : учебное пособие / А.Я. Минин - Москва : МПГУ, 2016. - 148 с.- ISBN 978-5-4263-0464-2. - URL: https://biblioclub.ru/index.php?page=book\_view\_red&book\_id=471000

3. Федотова, В. С. Цифровые инструменты и сервисы в работе учителя : учебное пособие / В.С. Федотова. – Санкт-Петербург : Ленинградский государственный университет имени А.С. Пушкина, 2020. – 220 с.: ил. – Режим доступа: по подписке. – URL: https://biblioclub.ru/index.php?page=book&id=611279 (дата обращения: 17.02.2022). – Библиогр. в кн. – ISBN 978-5-8290-1896-2. – Текст : электронный.

4. Диков, А. В. Социальные медиасервисы в образовании : монография / А. В. Диков. — Санкт-Петербург : Лань, 2020. — 204 с. — ISBN 978-5-8114-4741-1. — Текст : электронный // Лань : электронно-библиотечная система. — URL: https://e.lanbook.com/book/140771 (дата обращения: 08.03.2022).

#### **5.2 Материально-техническое и программное обеспечение дисциплины.**

<span id="page-9-0"></span>Учебные занятия по дисциплине проводятся в учебных аудиториях КГПИ ФГБОУ ВО «КемГУ».

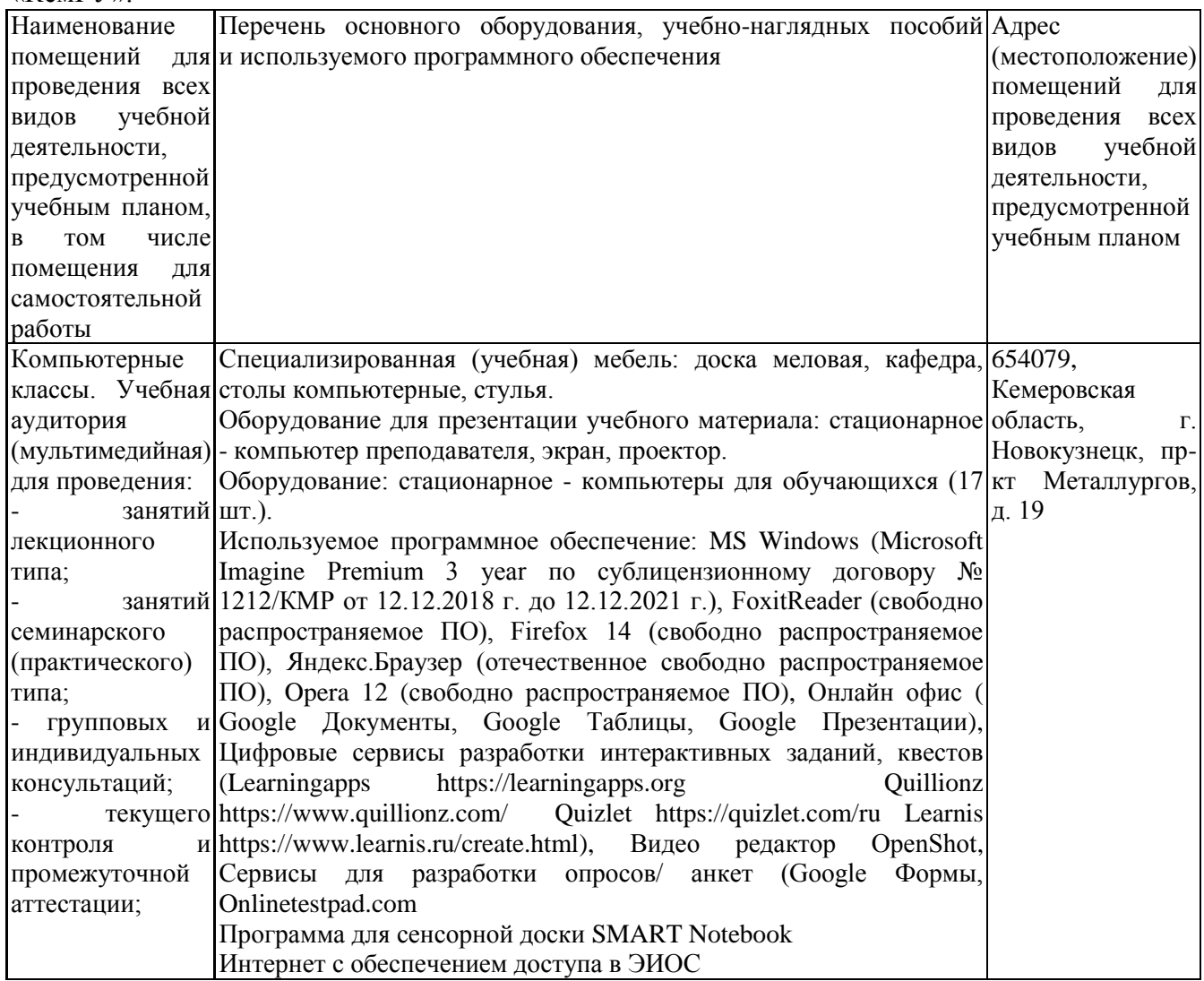

# <span id="page-9-1"></span>**5.3 Современные профессиональные базы данных и информационные**

#### **справочные системы.**

### **Перечень СПБД и ИСС по дисциплине**

Базы данных «Университетская информационная система Россия», режим доступа: <https://uisrussia.msu.ru/>

Педагогической сообщество, режим доступа: http://pedsovet.su/

СПС КонсультантПлюс, режим доступа: http://www.consultant.ru/online/

Официальный интернет-ресурс Минпросвещения России, режим доступа: https://docs.edu.gov.ru/

<span id="page-9-2"></span>Библиотека свободно доступных материалов по информационным технологиям на русском языке CITForum.ru, режим доступа: http://citforum.ru

### **6 Иные сведения и (или) материалы.**

### **6.1. Примерные вопросы и задания для промежуточной аттестации**

**Таблица 9 - Примерные теоретические вопросы и практические задания к зачету**

<span id="page-9-3"></span>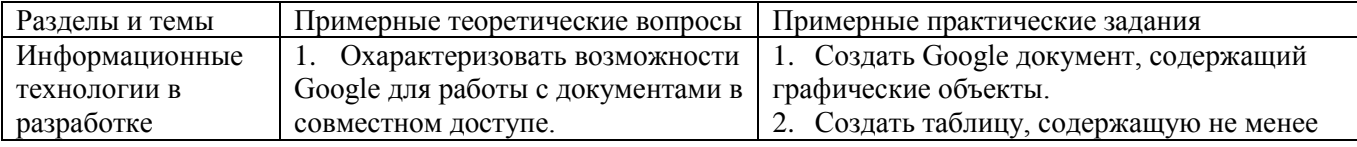

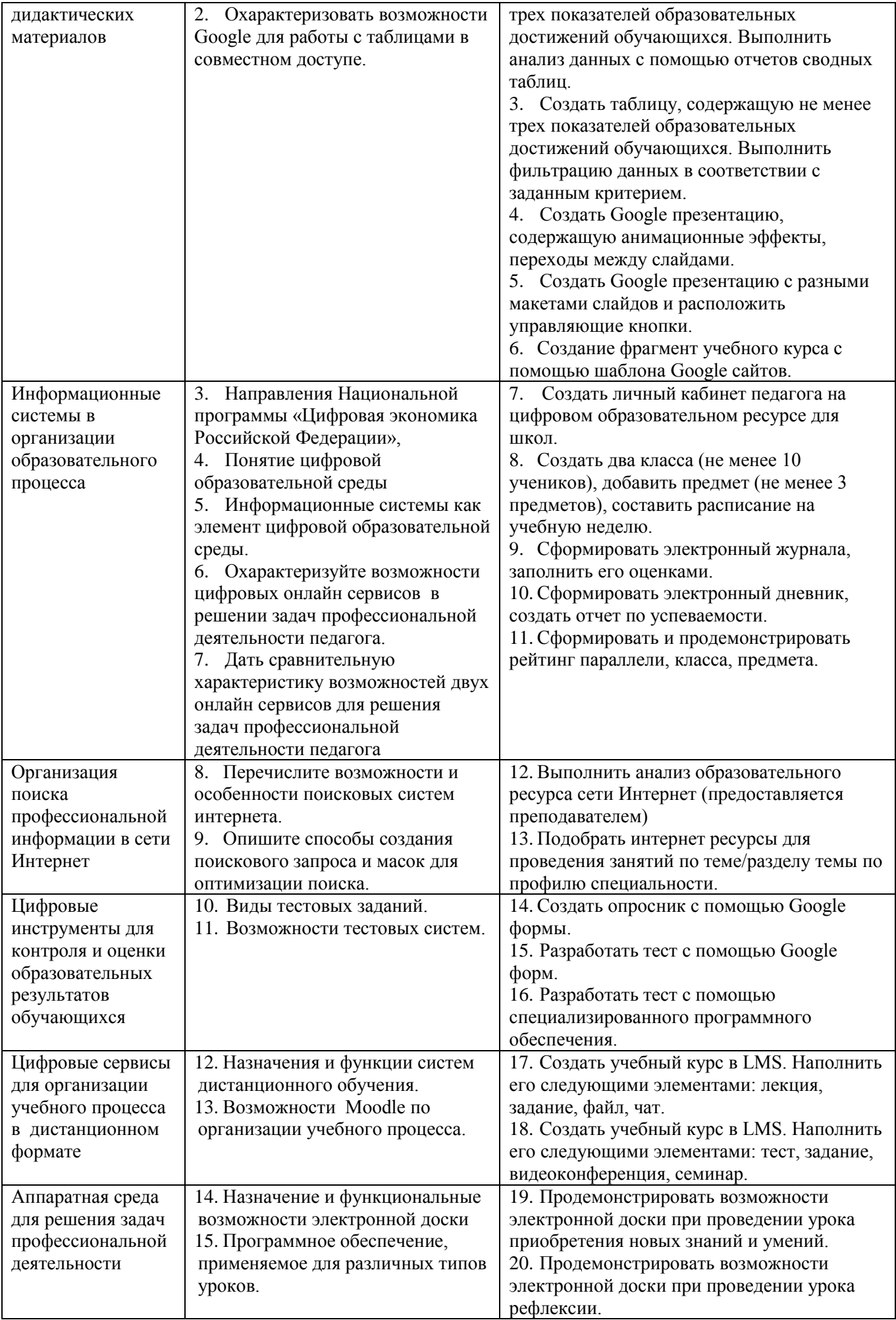

## Составитель (и): Сликишина И.В., канд.пед.наук, доцент\_\_\_\_\_\_\_\_\_\_\_\_\_\_\_\_\_\_\_\_\_\_\_\_\_\_\_\_ (*фамилия, инициалы и должность преподавателя (ей)*)

Дробахина А.Н., канд.пед.наук, доцент

(*фамилия, инициалы и должность преподавателя (ей)*)